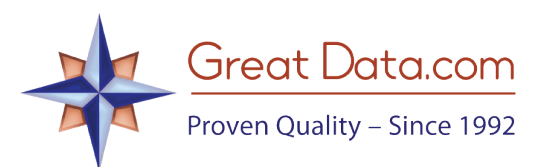

## $ZIP+4$ Congressional Districts  $\equiv \star$

## **Product Documentation**

## **Introduction:**

The ZIP+4 Congressional Districts product maps a 5-digit ZIP Code, plus a ZIP+4 range to one Congressional District. It's more accurate than our regular ZIP Code Congressional Districts product, since about 15% of ZIP Codes have more than one district. One ZIP+4 covers about 3.5 addresses, so it's very precise.

Our source data is over 45 million address records from the USPS, but since we use ZIP+4 ranges, it's only about 440,000 records.

Note: not every ZIP Code has a district assigned to it by the USPS and we've had to investigate and create our own data based on plotting each area on maps.

## **Data Files:**

There are two data files in this product:

- **reps-full.csv** has the names of each rep in their district which includes:
	- o **State Abbreviation** (standard USPS abbreviation).
	- o **District Number**. This is a 2-digit number. California has the largest amount of districts (currently 53). Note: This will be '98' in the cases of U.S. territories such as Guam and the U.S. Virgin Islands which have congressional delegates, but not true representatives. Also, if there is only one district for a state (due to low population, such as Alaska), the district will be '99'.
	- o **First Name** (may include middle initials).
	- o **Last Name** (may include a suffix such as 'Jr.').
	- o **Nick Name**.
	- o **Vacancy Flag** (if the seat is currently vacant, it will have a 'Y', otherwise it will be 'N').
- **reps-detailed-full.csv** has all of the above information, plus we added the Party, Committees and contact info for the representative. This was added in June, 2014. We kept reps-full.csv for backwards compatibility.
- **z4-districts-full.csv** has the ZIP Codes, +4 range, along with their corresponding districts. The fields are:
	- o **ZIP Code**. Note: if loading into Excel, right-click on Column A and choose: Format Cells, Special, Zip Code in order to restore the leading zeros that Excel removes.
	- o **Beginning +4 Range** (this is the starting range [such as 0001] for this district). Note: if loading into Excel, right-click on Column B and choose:

Format Cells, Custom, and in the Type field, enter '0000' (four zeroes, don't include the quotes). Do the same for Column C. This will add in the leading zeroes that Excel removes by default.

- o **Ending +4 Range** (this is the ending range [such as 9999] for this district). Note that some ZIP Codes will have multiple ranges (such as 02341) that alternate between districts. For instance:
	- 02341,0001,1200,MA,Hanson,Plymouth,09
	- 02341,1201,1215,MA,Hanson,Plymouth,10
	- 02341,1216,1217,MA,Hanson,Plymouth,09
- o **State Abbreviation** (standard USPS abbreviation).
- o **Primary City** for this ZIP Code.
- o **Primary County** for this ZIP Code.
- o **District Number**. This is a 2-digit number. See reps-full.csv District Number description above for details.
- **CongressionalDistrictDemographics-Age.xlsx** has the latest population estimates and some age groupings. Note: the demo product has a limited version of this file.
- **CongressionalDistrictDemographics-Race.xlsx** has the latest population estimates and some age groupings. Note: the demo product has a limited version of this file.

*We hope that you enjoy using this data and appreciate the extra effort that we've put into creating it. Let us know if there are additional data fields which you would like to have.*